# **Delete Nook User Guide**

Thank you entirely much for downloading **Delete Nook User Guide**.Maybe you have knowledge that, people have look numerous times for their favorite books when this Delete Nook User Guide, but end stirring in harmful downloads.

Rather than enjoying a fine PDF considering a mug of coffee in the afternoon, then again they juggled following some harmful virus inside their computer. **Delete Nook User Guide** is within reach in our digital library an online entrance to it is set as public hence you can download it instantly. Our digital library saves in fused countries, allowing you to acquire the most less latency era to download any of our books similar to this one. Merely said, the Delete Nook User Guide is universally compatible taking into consideration any devices to read.

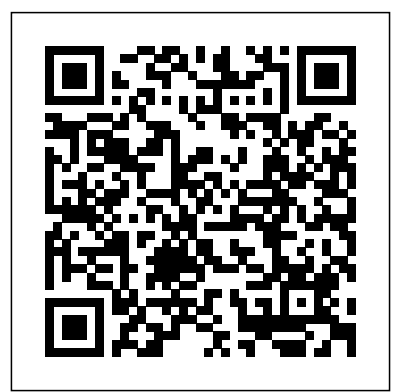

*NOOK HD For Dummies, Portable Edition* Que Publishing

Covers Samsung Galaxy Tab 4 NOOK, NOOK GlowLight, and NOOK Reading Apps Learn how to get the most out of the all-new Samsung Galaxy Tab 4 NOOK, NOOK GlowLight, and the NOOK Reading Apps! Read books, watch movies, play games, and discover all the features you'll love! Do all this, and much more... Sample B&N content for free before you buy it Mark up your NOOK Books with highlights, annotations, and bookmarks Buy, rent, or stream popular HD movies and TV shows Create up to six NOOK Profiles on your Samsung Galaxy Tab 4 NOOK--one for every member of the family Listen to music, podcasts, and audiobooks Read full-color comics, graphic novels, and magazines Lend and borrow books with B&N's LendMe Read your NOOK Books on your smartphone, tablet, or home computer Share your reading status, recommendations, and ratings on Facebook, Twitter, or BN.com Manage your content with My NOOK or powerful third-party Calibre software Create personal NOOK wallpapers and screensavers Browse the web more efficiently with step-by-step setting adjustments; color your Samsung Galaxy Tab 4 NOOK Explore one of the largest collections of interactive books for kids Take pictures and video Video or instant message with your friends using Google Hangouts Use NOOK Press to publish and sell your own ebook at BN.com

# **Register Your Book** Que Publishing Learn how to get the most out of the all-new NOOK GlowLight, NOOK HD, NOOK HD+,

NOOK Simple Touch, and the NOOK Reading App! Read books, watch movies, play games, and discover all the features you'll love! Do all this and much more... Sample B&N content for free before you buy it Mark up your NOOK Books with highlights, annotations, and bookmarks Buy, rent, or stream popular HD movies and TV shows Create up to six NOOK Profiles on your NOOK HD or NOOK HD+--one for every member of the family Listen to music, podcasts, and audiobooks Read full-color comics, graphic novels, and magazines Lend and borrow books with B&N's LendMe Read your NOOK Books on your smartphone, tablet, or home computer Make scrapbooks from catalogs and magazines for later reference Share your reading status,

recommendations, and ratings on Facebook, Twitter, or BN.com Manage your content with My free content, uncover powerful, little-known features NOOK or powerful third-party Calibre software Create personal NOOK wallpapers and screensavers Browse the web more efficiently with your NOOK HD+ or NOOK HD Explore one of the largest collections of interactive books for kids Use NOOK Press to publish and sell your own ebook at BN.com

**Mastering the Nikon D850** Rocky Nook, Inc.

> To complete the Course, we'll supply lesson documents and their assets to download. These can even serve as starting points for your own projects.

A guide to using the NOOK tablet covers buying and downloading books and media; adjusting the device's settings; accessories; importing videos, music, and photos; and navigation.

**David Busch's Nikon D780 Guide to Digital Photography** Rocky Nook, Inc. Mastering the Nikon D850 by Darrell Young provides a wealth of experiencebased information and insights for owners of the new D850 camera. Darrell is determined to help the user navigate past the confusion that often comes with complex and powerful professional camera equipment.

This book explores the features and capabilities of the camera in a way that far surpasses the user's manual. It guides readers through the camera features with illustrations; and detailed how, when, and why explanations for each option. Every button, dial, switch, and menu configuration setting is explored in a userfriendly manner, with suggestions for setup according to various shooting styles.

Darrell's friendly and informative writing style allows readers to easily follow directions, while feeling as if a friend dropped in to share his knowledge. The information in this book goes beyond the camera itself and also covers basic photography technique.

p.p1 {margin: 0.0px 0.0px 0.0px 0.0px; font: 11.0px Verdana} p.p2 {margin: 0.0px 0.0px 0.0px 0.0px; font: 11.0px Verdana; min-height: 13.0px} **HTC Vivid Survival Guide: Step-by-Step User Guide for Droid Vivid: Getting Started, Downloading FREE eBooks, Using eMail, Photos and Videos, and Surfing the Web** Rocky Nook, Inc. Make the Most of Your B&N NOOK Color or

NOOK ebook Reader! Read books, play media, get you'll love! Do all this, and much more... Learn about the NOOK Study capabilities Root your NOOK Color to add third-party apps from the Android Market Find and read free books on your NOOK Color or NOOK Use B&N's unique LendMe feature to lend and borrow books Play music, audiobooks, podcasts, even video Automatically download full-color book covers Use your NOOK Color to browse the web Add highlights, notes, and bookmarks Read B&N ebooks on your iPhone, iPad, computer, Android phone, or Blackberry Set up your own color wallpaper or screensaver Publish your own ebooks with B&N PubIt Download and use B&N NOOK Apps Learn how to use NOOK Friends to recommend books and give updates Read enhanced ebooks with video and audio Read B&N children's books with interactive activities

**God, Where Are You?!** "O'Reilly Media, Inc." *Adobe Illustrator: A Complete Course and Compendium of Features* is your guide to building vector graphics, whether you're creating logos, icons, drawings, typography, or other illustrations—and regardless of their destination: print, web, video, or mobile. First, with a complete Course that includes a set of projects and lessons derived from Adobe Certified Instructor Jason Hoppe, you will learn the procedures needed to use Illustrator effectively and professionally. Dozens of lessons are included that can be applied to any graphics you have in mind. Through these step-bystep lessons, you'll be exposed to all of Illustrator's features in practical contexts and its best practices for optimal workflows.

Then, for greater depth of knowledge and subsequent reference, you'll use the Compendium to uncover more of the "how" and "why" of Illustrator. With each topic easy to access, you can find and explore all of Illustrator' skey features and concepts in depth. With cross references between the Course and Compendium, the two parts of the book complement each other perfectly. Best of all, when the lessons in the Course are done, the Compendium will continue to serve for months and years to come.

Learn step by step how to:

- Draw basic shapes and lines
- Build graphics using Illustrator's deep and diverse toolset
- Create complex icons using the Pathfinder

#### and Shape Builder

- Use color with predictable and harmonic results
- Work effectively with type
- And much more!

**Ctrl Alt Delete** Rocky Nook, Inc. \*\*\*Updated 2020 Edition\*\*\* LEARN THE RIGHT WAY... ...to set your book up for long-term success, improve sales opportunities, and protect your investment, including: Everything you need to know about ISBNs, Barcodes, Copyright, & LCCNs. Make sure your book can be distributed by any distributor. Never have to abandon your hard-earned reader reviews. Ensure your book can be printed by any printer. Add your book to the major book industry databases. Prevent your advance reading copies from being re-sold. Avoid legal headaches and missed filing deadlines.

Straightforward and easy to digest, this is one how-to that every new author or publisher should have in their arsenal!" —Brooke Warner, Publisher of She Writes Press and author of Green-Light Your Book: How Writers Can Succeed in the New Era of Publishing" An essential guide to publishing identifiers, their benefits and uses, and (most importantly) what NOT to do. Required reading for every new entrant into book publishing – and for those who have been here a while, it's never too late to go back to and notes-Viewing periodicals Advanced the sound fundamentals that David Wogahn provides here." —Laura Dawson, Numerical Gurus "...proceed with confidence in spending your time and dollars to get it done right, the first time." —Carla King, Self-Pub Boot Camp "…a thorough and deceptively simple guide for independent authors and publishers…"

**Adobe Illustrator** Rocky Nook, Inc. Mastering the Nikon D500 by Darrell Young Inc. provides a wealth of experience-based information and insights for owners of the new D500 camera. Darrell is determined to help the user navigate past the confusion that often comes with complex and powerful professional camera equipment. This book explores the features and capabilities of the camera in a way that far surpasses the user's manual. It guides readers through the camera features with step-by-step setting adjustments; color illustrations; and detailed how, when, and why explanations for each option. Every button, dial, switch, and menu configuration setting is explored in a userfriendly manner, with suggestions for setup according to various shooting styles. Darrell' sfriendly and informative writing style allows readers to easily follow directions

while feeling as if a friend dropped in to share resource for the Sony a77 III, written by best-selling his knowledge. The information in this book goes beyond the camera itself and also covers basic photography technique. **Tooth and Claw** Realtimepublishers.com While the Nook Simple Touch Glowlight is somewhat similar to the original Nook, its infrared touchscreen and Glowlight make for a completely different reading experience. With the new Glowlight, you can read in pitch black conditions without straining your eyes, as with an LCD screen. The Nook Simple Touch Glowlight Survival Guide provides you with tips and tricks you can use upon unboxing your new eReader. This guide sorts through all of the unnecessary clutter of the official manual and gives you task-based instructions. Instead of learning which buttons perform which functions, you will learn how to use those buttons to navigate your Nook to buy, read, and mark up your eBooks. Instead of presenting an arbitrary table of gestures you can use on the touchscreen, this book shows you where those gestures are needed by integrating them into the tasks you are whether you're shooting on the job, as an advanced doing. Additionally, each set of step-by-step instructions is accompanied by a set of detailed screenshots to help you to confirm that you are on the right track. This Nook guide includes: Getting Started: - Button Layout - Performing First-Time Setup - Connecting the Nook to a PC or Mac - Setting Up Wi-Fi - Looking Up Words in the Built-In Dictionary - Buying eBooks through the Barnes and Noble Store - Subscribing to Magazines and Newspapers - Cancelling Subscriptions - Adding bookmarks topics: - Using the Wishlist - Lending eBooks - Downloading thousands of free eBooks - Managing eBook Shelves - Archiving eBooks - Setting the Screensaver - Transferring downloaded eBooks to the Nook - Shortcuts and tips - Conserving Battery Life - Registering Your Nook - Book browsing tips - Troubleshooting - Live Nook support telephone numbers

*NOOK HD: The Missing Manual* Rocky Nook,

The Nook Tablet Survival Guide is a handy reference tool for discovering the secrets of the Nook Tablet. This book organizes the wealth of knowledge about the Nook Tablet into one place. The organization within this book is unlike any other, and it allows you to instantly find the information you seek. Looking for tips on changing the font size or highlighting passages? Navigate to the?Reading eBooks? chapter. Need more advanced tips, such as capturing screenshots or accessing the SD card? Peruse the Tips, Tricks, and Customization chapter. You will also learn how to download FREE eBooks, sen. David Busch's Nikon D7500 Guide to Digital SLR Photography Rocky Nook, Inc. David Busch's Sony a77 II Guide to Digital Photography is your all-in-one comprehensive Filled Read your NOOK Books on your smartphone, with detailed how-to steps and full-color illustrations, this is your all-in-one comprehensive

author David Busch!resource and reference for the Sony a77 II camera. This advanced Sony model features a new autofocus sensor with an industryleading 79 AF points, and lightning fast tracking. It can capture 24-megapixel images at a blazing fast 12 fps or shoot 1080p high-definition movies with stereo sound. With this book in hand, you will explore the world of digital photography, develop your creativity, and take great photographs with your a77 II. Filled with detailed how-to steps and full-color illustrations, David Busch's Sony a77 II Guide to Digital Photography covers all the camera's features in depth, from taking your first photos through advanced details of setup, exposure, lens selection, lighting, and more, and relates each feature to specific photographic techniques and situations. Also included is the handy a77 II "roadmap," an easy-touse visual guide to the camera's features and controls. Learn when to use each option and, more importantly, when not to use them, by following the author's recommended settings for every menu entry. With best-selling photographer and mentor David Busch as your guide, you'll quickly have full creative mastery of your camera's capabilities, enthusiast, or are just out for fun. Start building your knowledge and confidence, while bringing your vision to light with the Sony a77 II today. David Busch's Sony Alpha a6400/ILCE-6400 Guide to Digital Photography MobileReference A James Patterson Presents Novel From the #1 New York Times and USA Today bestselling author of the Stalking Jack the Ripper series comes a new blockbuster series... Two sisters.One brutal murder. A quest for vengeance that will unleash Hell itself... And an intoxicating romance. Emilia and her twin sister Vittoria are streghe -- witches who live secretly among humans, avoiding notice and persecution. One night, Vittoria misses dinner service at the family's renowned Sicilian restaurant. Emilia soon finds the body of her beloved twin...desecrated beyond belief. Devastated, Emilia sets out to find her sister's killer and to seek vengeance at any cost-even if it means using dark magic that's been long forbidden. Then Emilia meets Wrath, one of the Wicked-princes of Hell she has been warned against in tales since she was a child. Wrath claims to be on Emilia's side, tasked by his master with solving the series of women's murders on the island. But when it comes to the Wicked, nothing is as it seems... *The NOOK Book* John Wiley & Sons Make the Most of Any B&N NOOK--Including NOOK HD, NOOK HD+, NOOK Simple Touch with GlowLight, or NOOK Reading Apps! Read books, play media, get free content, and uncover powerful, little-known features you'll love! Do all this, and much more... Sample B&N content for free before you buy it Mark up your NOOK Books with highlights, annotations, and bookmarks Buy, rent, or stream popular HD movies and TV shows Create up to six NOOK Profiles on your NOOK HD or NOOK HD+--one for every member of the family Listen to music, podcasts, and audiobooks with the NOOK Music Player Read full-color comics, graphic novels, and magazines Lend and borrow books with B&N's LendMe tablet, or home computer Make scrapbooks from catalogs and magazines for later reference

Share your reading status, recommendations, and specific photographic techniques and ratings on Facebook, Twitter, or BN.com Manage your content with My NOOK or powerful third-party Calibre software Create personal NOOK wallpapers and screensavers Browse the web more efficiently with your NOOK HD+ or NOOK HD Explore one of the largest collections of interactive books for kids Use PubIt! to publish and sell your own ebook at BN.com

David Busch's Nikon D5600 Guide to Digital SLR Photography Rocky Nook, Inc. With the latest iOS 11 beta for the iPhone, you will enjoy a host of exciting new features including an all-new Messages app, updates to Maps, Search, 3D Touch, widgets, etc. And the iPhone 7 and iPhone 7 Plus have new not to mention loads of features to enjoy in the iPhone 8, iPhone 8 Plus and iPhone X with more advanced cameras for photography, and you can do more with Siri and third-party apps than ever before in a simple way. You no longer need be bored with overly long manual without simplicity of information. This is a guide to the tips, shortcuts, and workarounds that will make you acquainted to iPhone especially the camera usage like a professional photographer in no time even if you haven' tused iPhone before. This book will help you accomplish every essential and needful feature you need on your iPhones. **Nook HD Survival Guide: Step-by-Step User** mode – is an action photographer's **Guide for the Nook Tablet: Using Hidden Features, Downloading FREE eBooks, Buying Apps, Sending eMail, and Surfing the** appreciate the security the camera's twin **Web** Rocky Nook, Inc.

*David Busch's Nikon D3500 Guide to Digital SLR Photography* is your all-in-one comprehensive resource and reference for the Nikon D3500 camera, the company's most compact and easy-to-use entry-level dSLR. Taking and sharing pictures is easier than ever, thanks to the D3500's enhanced Guide Mode and SnapBridge Bluetooth Low Energy wireless link between the D3500 and your Android or iOS smartphone or tablet.. This 24-megapixel camera offers Full HD 1080p 60 fps video, continuous shooting at up to 5 frames per second, and increased battery life of up to 1550 shots per charge. With this book in hand, you can fine tune your camera skills as you explore the world of following the author's recommended digital photography, develop your creativity, and take great photographs with your D3500.

Filled with detailed how-to steps and fullcolor illustrations, *David Busch's Nikon D3500 Guide to Digital SLR Photography* covers all the camera's features in depth, from for fun. Start building your knowledge and taking your first photos through advanced details of setup, exposure, lens selection, lighting, and more, and relates each feature to

situations. Also included is the handy visual guide to the D3500, with close-up photos and verse, this collection of poems explores the many descriptions of the camera's essential features and controls. Learn when to use each option and, more importantly, when not to use them, by following the author' srecommended settings for every menu entry. With bestselling photographer and mentor David Busch as your guide, you'll quickly have full creative mastery of your camera's capabilities, whether you're shooting on the job, as an advanced enthusiast, or are just out for fun. Start building your knowledge and confidence, while bringing your vision to light forms, and the writing process. with the Nikon D3500 today. p.p1 {margin: 0.0px 0.0px 0.0px 0.0px; font: 11.0px Verdana}

*Nook Tablet Survival Guide* Que Publishing *David Busch's Nikon D780 Guide to Digital Photography* is your all-in-one comprehensive resource and reference for the exciting Nikon D780 digital SLR. This weather-sealed pro/enthusiast camera is built around a 24.5 megapixel back-illuminated sensor that offers incredible image quality and features a dual focus system for fast phase effectively with printersBuild an authentic niche so detect autofocus in both viewfinder and live view/movie modes. Burst shooting with continuous autofocus at 7 frames per second – or up to 12 fps in live view/silent shooting dream. Videographers will love the D780 s UHD 4K video, too. All photographers will SD card slots provide.

Filled with detailed how-to steps and fullcolor illustrations, *David Busch's Nikon D780 Guide to Digital Photography* covers all the camera's capabilities in depth, from taking your first photos through advanced details of setup, exposure, lens selection, lighting, and more, and relates each feature to specific photographic techniques and situations. Also included is the handy visual "roadmap" guide to the D780, a chapter with close-up photos and descriptions of the camera's essential features and controls. Learn when to use each option and, more importantly, when *not* to use them, by settings for every menu entry. With bestselling photographer and mentor David Busch as your guide, you'll quickly have full creative mastery of your camera's capabilities, whether you're shooting on the job, as an advanced enthusiast, or are just out confidence, while bringing your vision to light with the Nikon D780 today. *NOOK Tablet: The Missing Manual* Rocky

Nook, Inc.

From tongue-in-cheek sonnets to lyrical free kinds of home animals make for themselves. Readers will meet better-known animal dwellings like the spiderweb and the bird's nest as well as the more unusual: a fawn's thicket bed, a hare's bowl-shaped ground nest, and a sea anemone's ever-changing tide pool home. Readers experience different habitats—desert, grasslands, shoreline, wetland, and woodland—and the animals that build their dwellings there. Jamie Hogan's expressive line art complements this clever anthology. Back matter provides more information on the highlighted habitats, poetic

## **Mastering the Nikon D500**

"Covers NOOK Simple Touch, NOOK Tablet, and NOOK Color"--Cover.

**Kingdom of the Wicked** MobileReference So, you want to publish books.Drawing on 23 years of experience operating an independent publishing company, Joe Biel has written the most accessible and comprehensive guide to running a successful publishing business. You'll learn all the skills of the trade, including how to:Develop your individual books to connect with readers on a practical and emotional levelChoose between offset printed, digitally printed, and eBook formats and work you can reach your audience and sell books directlyUnderstand if and when you're ready to work with a distributor or large online retailerCreate a budget and predict the cost and income of each book so your company stays in the blackDecide what work you need to do yourself and what can be done by othersPlan for sustainable growthFeaturing interviews with other upstart independent publishers and funny anecdotes from publishing's long history as well as detailed charts and visuals, this book is intended both beginners looking for a realistic overview of the publishing or self-publishing process and for experienced publishers seeking a deeper understanding of accounting principles, ways to bring their books to new audiences, and how to advance their mission in a changing industry. All readers will come away with the confidence to move forward wisely and a strong sense of why publishing matters today more than ever.

### **David Busch's Sony Alpha a7R IV Guide to Digital Photography** Rocky Nook, Inc.

David Busch's Sony Alpha a7R IV Guide to Digital Photography is the most comprehensive resource and reference for Sony's innovative 61-megapixel full frame mirrorless camera. Capable of 10 frameper-second bursts even at full resolution, the a7R IV is fast enough for action photography, and its 15-stop enhanced dynamic range delivers the image quality that the most demanding landscape or fineart photographer requires. This camera's remarkable low-light performance, fast sensor-based 567-point phase detect autofocus (with real-time face and eye tracking in both still and movie modes), and improved 5-axis in-body image stabilization, the a7R IV has all the tools needed to take incredible images. This book will show you how to master those features as you explore the world of digital photography and hone your creativity with your a7R IV. Filled with detailed how-to steps and full-color illustrations, *David Busch's Sony Alpha a7R IV Guide to Digital Photography* covers every feature of

this camera in depth, from taking your first photos through advanced details of setup, exposure, lens selection, lighting, and more, and relates each feature to specific photographic techniques and situations. Also included is the handy camera "roadmap" chapter, an easy-to-use visual guide to the camera's features and controls. Learn when to use every option and, more importantly, when not to use them, by following the author's recommended settings for each menu entry. With best-selling photographer and mentor David Busch as your guide, you'll quickly have full creative mastery of your camera's capabilities, whether you're shooting on the job, as an advanced enthusiast exploring full frame photography for the first time, or are just out for fun. Start building your knowledge and confidence, while bringing your vision to light with the Sony a7R IV.